SAP ABAP table /SAPSLL/EMCNA {Manage Numbers for Fallback Procedure}

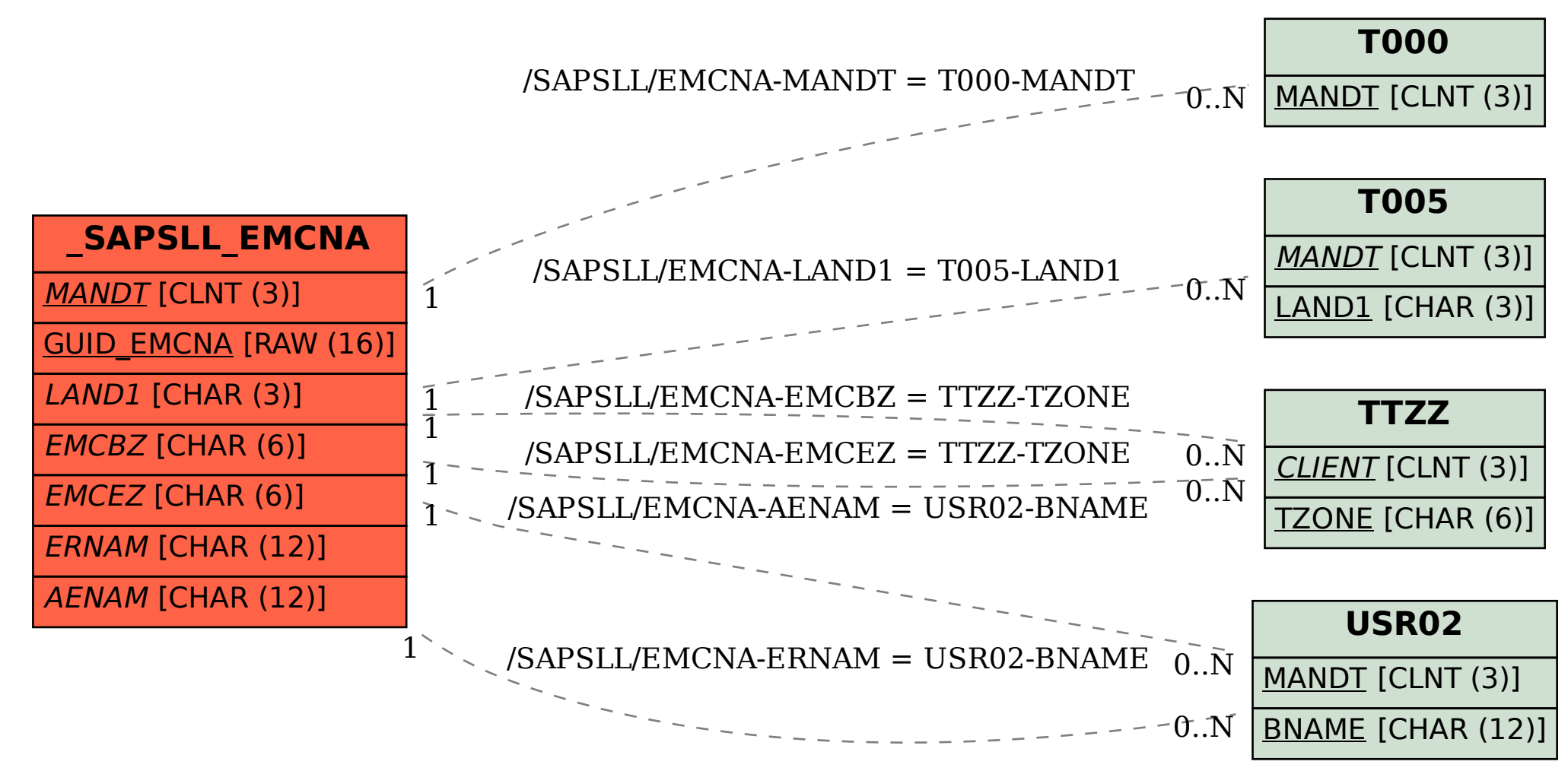